## образец паспорт компьютера

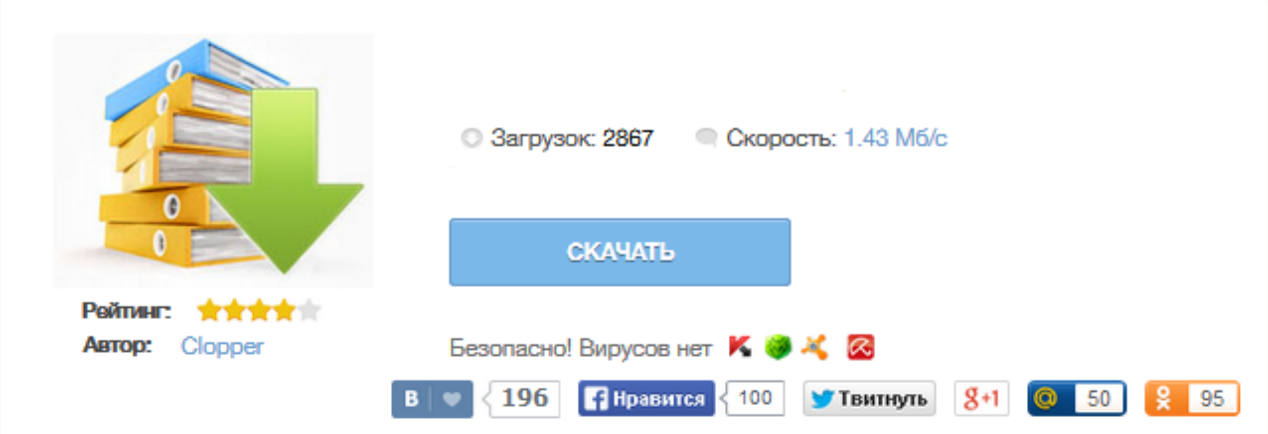

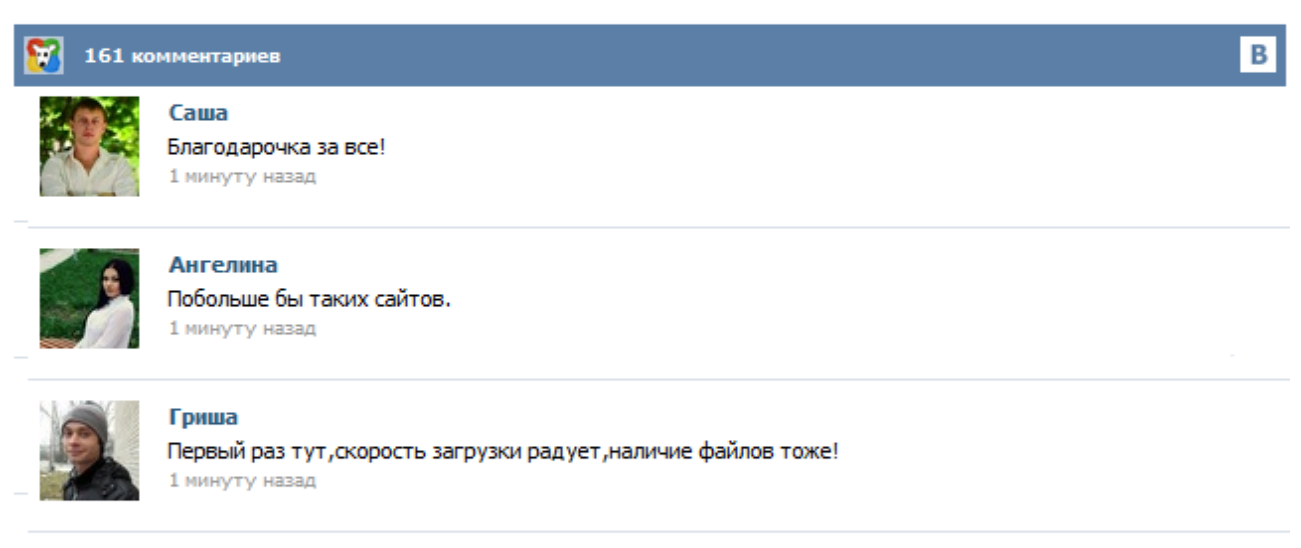

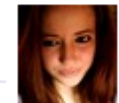

## Марина

Всем советую, качает быстро. 1 минуту назад

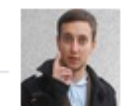

## Леша

не поверил глазам, есть все. спасибки! 1 минуту назад

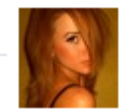

## Оксана

Глупости говорят, что незаменимых не бывает, без этого сайта я бы пропала. 1 минуту назад

Такой темы не существует либо заданы неверные параметры. Возможные причины: друзья подскажите как создать паспорт на компьютер?? может у кого есть созданный дайте ссылку Ну что ж, если так нужен шаблон могу и поделиться. Это вот то, что у меня в конторе. Там где строчки изменений пишу ручкой, ну и зачёркиваю соответственно тоже ручкой. Первой страницей должен идти план помещения, на котором должны быть расставлены твои компьютеры с их именами и ipадресами, а потом уже паспорта. Здравствуйте! Ну очень хочу отредактировать бланк - паспорт пк, где его найти и как это можно сделать? В МҮ BLANK.doc описаны далеко не все переменные например имя компа в сети, составить что хочется не выходит. И было бы просто здорово, если при импорте ini импортировался пользователь (об этом уже было). С Уважением Александр. Я не понял из вышеприведенных ответов, можно вытянуть в свой отчет имя компьютера или нет? ТЕХНИЧЕСКИЙ ПАСПОРТ КОМПЬЮТЕРА PRIONTA Office 3.0.2-w Intel Core i3-3220 3.3 GHz/ 8Gb/ 0.5Tb/ IntGr HD- 2500 650 MHz/ DVD±RW/ Win 8 64 -bit Технические характеристики изделия Руководство по эксплуатации Гарантийный талон Оглавление 1. Общие указания 2. Требования безопасности 3. Устройство 4. Подготовка изделия к работе 5. Техническое обслуживание 6. Правила транспортировки 7. Гарантийные обязательства (общие положения) 8. Гарантийный ремонт 9. Аннулирование гарантийных обязательств 10. Member Статус: Не в сети Регистрация: 11.10.2003 Откуда: Томск-Москва Фото: 0 InTelFataLYtiAmD Нет, мне нужен образец техпаспорта на любой комп, чтобы самому сделать техпаспорт на поставляемые компы нашим клиентам.

chtulhu fhtagn, mister Putin! xtrimall Клиент - гос. муниципальное предприятие. В вообще все производители компов должны выдавать на свое барахло техпаспорт. В нем указывается номер изделия и конфигурация. Sklad 2.exe - собственно программа. Read me.rus - то, что Вы сейчас читаете, whatsnew.rus - описание изменений в программе. Пример выборки.sav пример для "Отчеты-Ревизия-Загрузить параметры выборки" <sklad.ini> - файл настроек программы <sklad.log> - протокол работы программы каталог BASE device.dbf + <device.mdx> - база конфигураций компьютеров и ее индекс other.dbf + <other.mdx> - база журналов и дополнительных данных и ее индекс <struct> + <image> - файлы... паспорт на сервер образец: Оценка: 243 / 500 Всего: 45 оценок. 12 сен 2013 ... Создаем новый проект с единственным файлом server.js. ..... В oauth.js описаны «стратегии» passport.js, мы подключаем 3 из них  $-2$  ... В компьютерном классе надо составить паспорт на каждую машину: ... Где бы найти образец (например, в Word'е или Excel'e)? .... развертывание почтового, прокси, файлового, web-сервера, IP-телефония, Алмины не могли бы вы мне помочь Все же делали паспорт на комп юзера... кто-нибудь скинте образец пожалуйста.